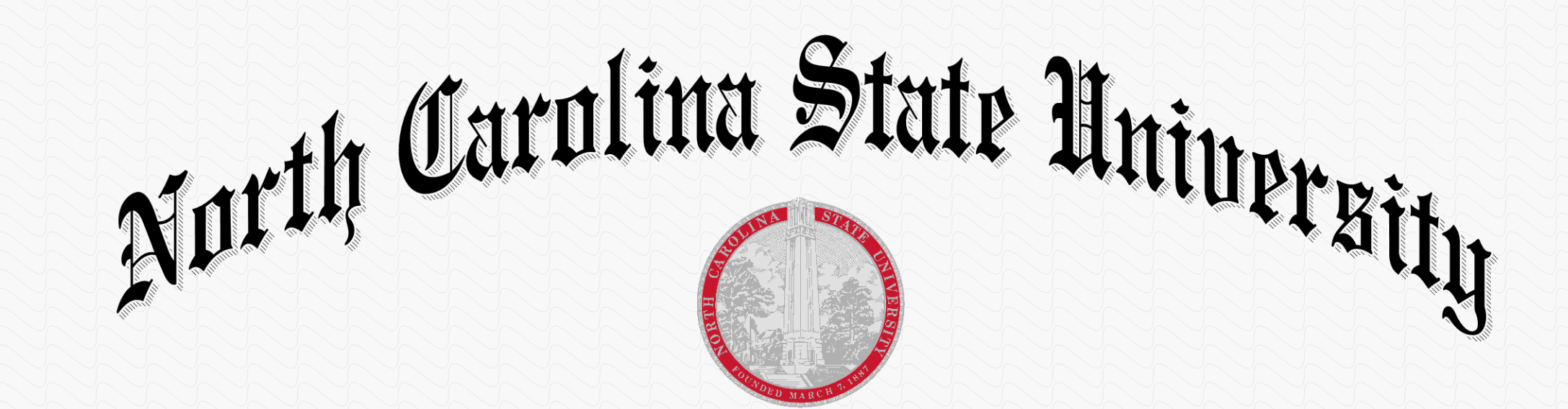

On the recommendation of the Faculty and by virtue of the authority vested in them, the Trustees of the University have conferred upon

# Kahul Pandita

### the degree of Doctor of Philosophy

In testimony whereof, the seal of the University and the signatures of its officers are hereunto affixed this the thirty-first day of July, two thousand fifteen.

Joh C. Fennehespae

 $159C - 1465 - R4A'$ 

Thomas Cv. Loss

**President of the University of North Carolina** 

Cames W. Qwens

Kanch Woodon

Dean, Graduate/S

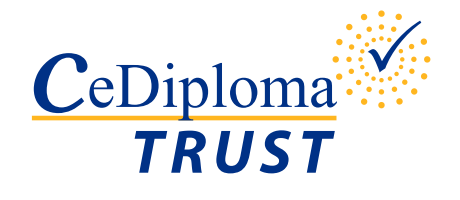

# CeDiploma: How it works

#### Independent Validation

To ensure the Degree information is still valid, we highly recommend you visit the School's official website to perform an additional validation.

Please visit **http://registrar.ncsu.edu/cediploma/validation.php** to validate the CeDiploma.

### Diploma Validation

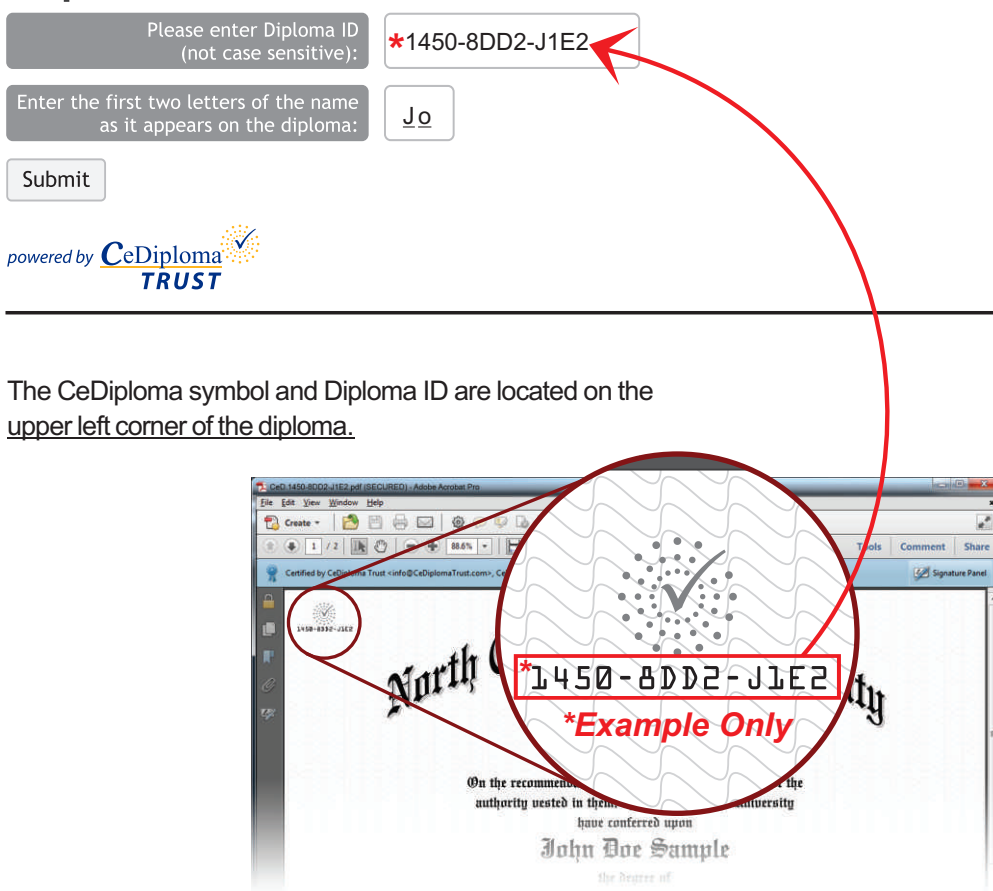

#### Digital Signature Explanation

Each CeDiploma will be certified by CeDiploma Trust and should read as such.

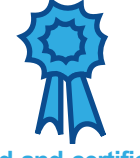

A blue ribbon signifies that the document has not been tampered with.

**Valid and certified! TRUST** Authenticity and Integrity are verified

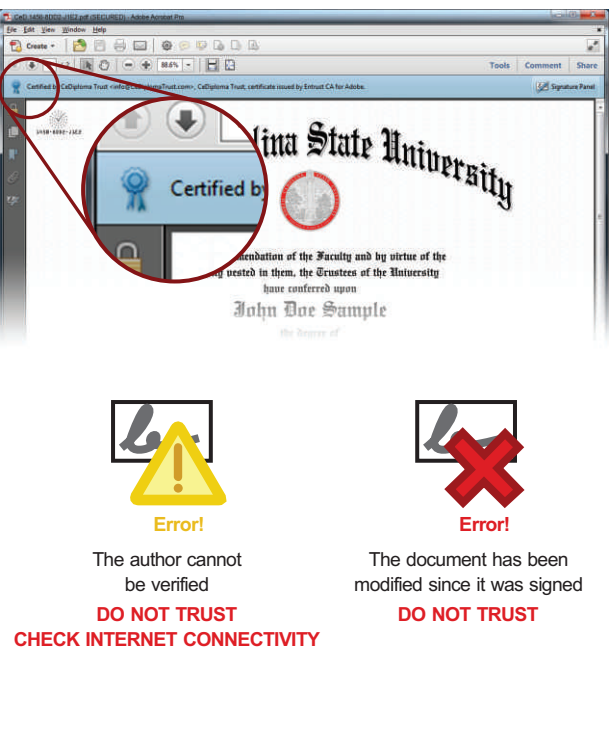

*Note to Mac and Linux users: To view a CeDiploma, you must use Adobe Reader or Adobe Acrobat 7.0 or higher.*

*The digital signature may not display on Tablets or Mobile Phones and cannot be properly viewed with other PDFviewers.*